# **Parallel Computing and Slurm**

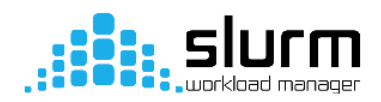

## **What you'll learn:**

Parallel Computing in Linux (Loops, Forking/Child Processes, GNU Parallel)

HPC and Slurm (Creating and Submitting Jobs with Slurm)

### **Prerequisites:**

Introduction to Linux and Bash

### **Tutorials:**

Code to follow along:

[https://gitlab.camh.ca/Research\\_Informatics/parallel-computing](https://gitlab.camh.ca/Research_Informatics/parallel-computing)

#### **Additional online resources:**

<https://slurm.schedmd.com/sbatch.html>

<https://www.youtube.com/playlist?list=PLZfwi0jHMBxB-Bd0u1lTT5r0C3RHUPLj->

[https://www.youtube.com/playlist?list=PL7kL5D8ITGyUO4\\_x5EvVmZ6\\_NBV0RnDF-](https://www.youtube.com/playlist?list=PL7kL5D8ITGyUO4_x5EvVmZ6_NBV0RnDF-)

## **Contacts:**

- [nikola.bogetic@camh.ca](mailto:nikola.bogetic@camh.ca)
- [andy.wang@camh.ca](mailto:andy.wang@camh.ca)